## ORIC COMPUTING THE COMPLETE ORIC USER MAGAZINE FEBRUARY/ISSUE 4

MORSE TRAINER

3D NOUGHTS & CROSSES

DOPPlE-GANGER

SOFTWARE/BOOK REVIEWS

MORE SCOPE FOR YOUR **MICRO** 

INSIDE ATMOS

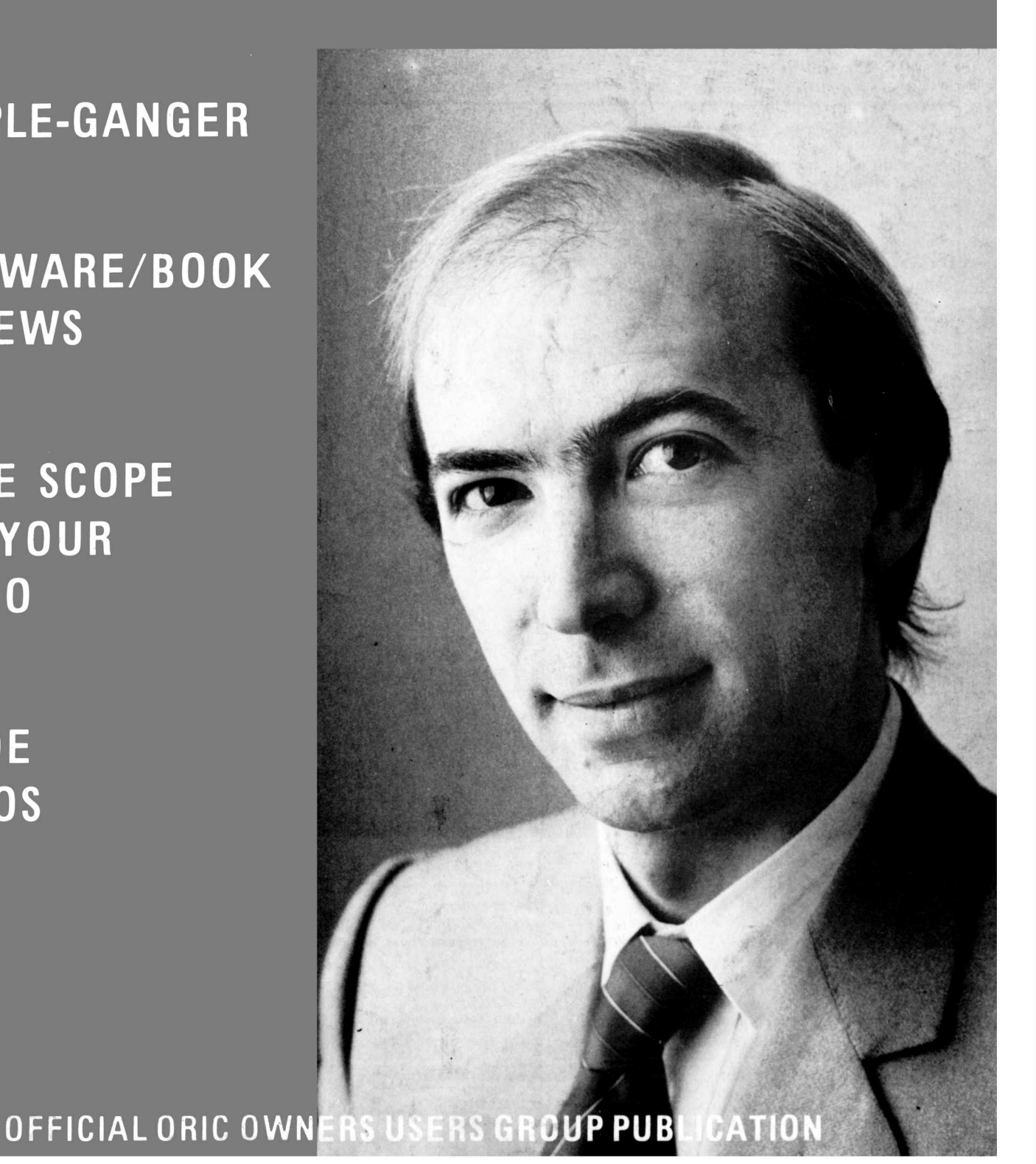